## **AMD EPYC™ 7xx1 Series Processors** Compiler Options Quick Reference Guide

#### AOCC compiler (with Flang - Fortran Front-End)

Latest release: 1.2.1, Jul 2018

#### [https://developer.amd.com/amd](https://developer.amd.com/amd-aocc/)-aocc/

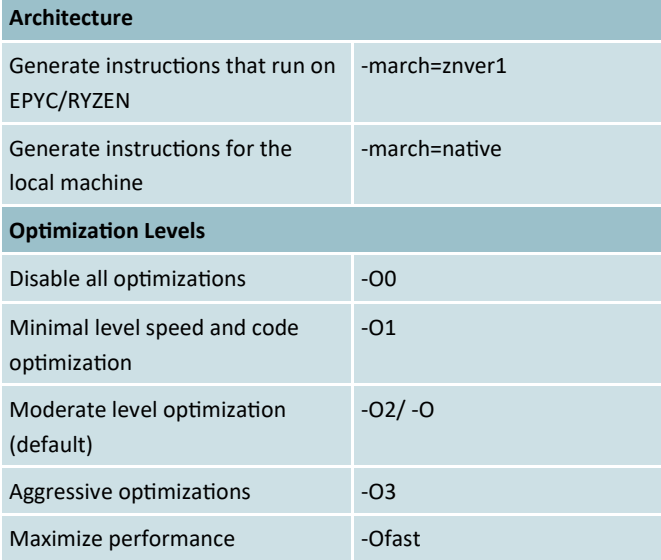

**Additional Optimizations (**For DragonEgg , use –fplugin-argdragonegg-llvm-option="<[option without 'f ' prefixed], [option without 'f' prefix]...>" eg: -fplugin-arg-dragonegg-llvm-option=" inline-aggressive, -function-specialize"**)** 

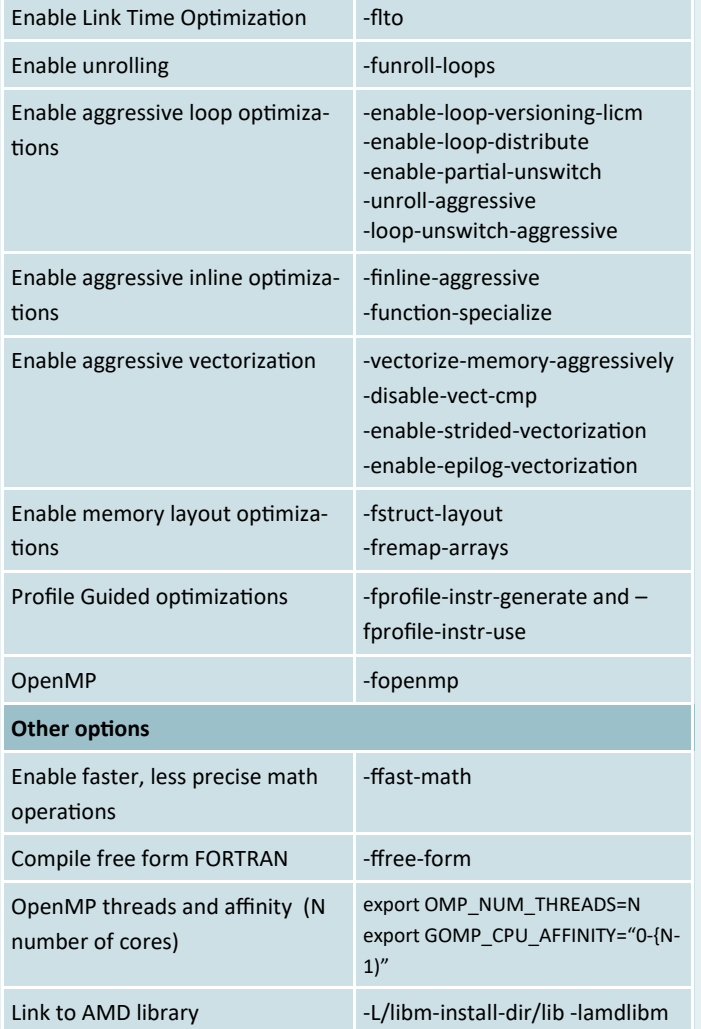

### GNU compiler collection (gcc, g++, gfortran)

Latest release: 8.2, Jul 2018

Recommended version : 8.2 (at least 6.3 and above) <http://gcc.gnu.org>

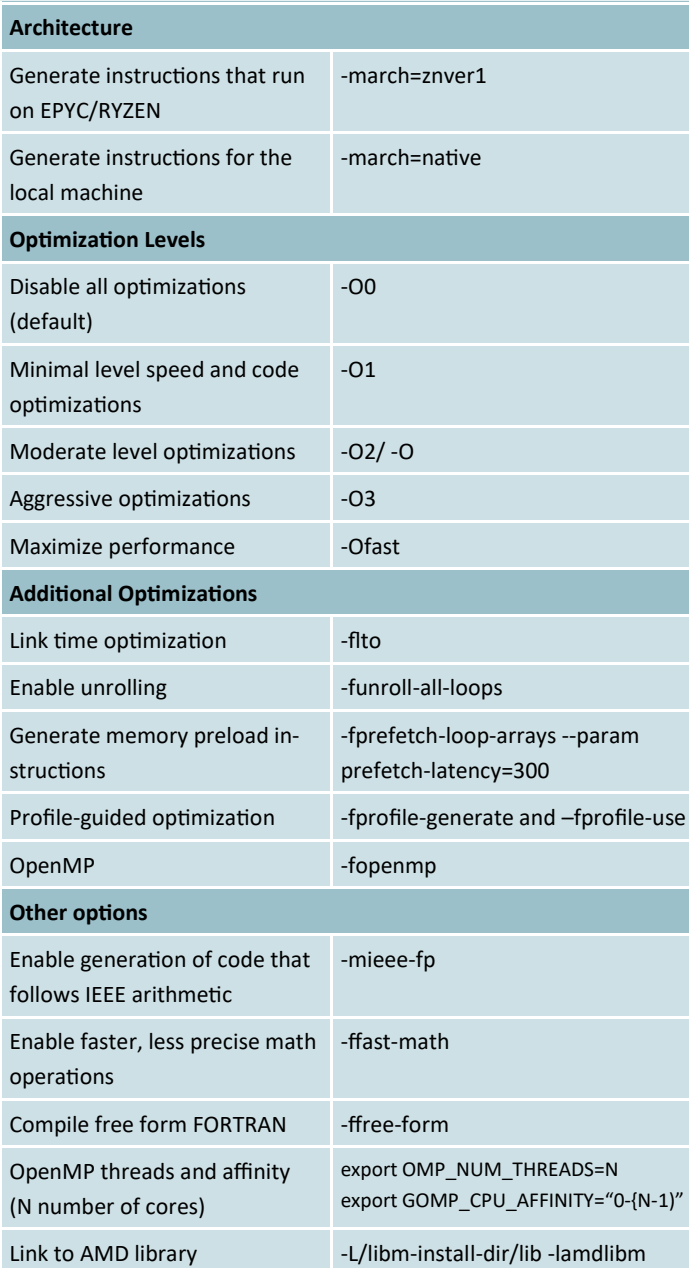

### GlibC Latest release: 2.28, Aug 2018

Recommendation : 2.26 or later <https://www.gnu.org/software/libc/>

#### Binutils Recommendation: 2.26.1 or later

<https://www.gnu.org/software/binutils/>

© 2018 Advanced Micro Devices, Inc. All rights reserved. AMD, the AMD Arrow logo, AMD Opteron, and combinations thereof are trademarks of Advanced Micro Devices, Inc. Linux is a registered trademark of Linus Torvalds. Other names are for informational purposes only and may be trademarks of their respective owners.

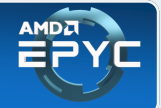

# **AMD EPYC™ 7xx1 Series Processors** Compiler Options Quick Reference Guide

#### Intel compilers (icc, icpc, ifort)

Latest release: 18.3, May 2018

<http://software.intel.com>

**Architecture**

Generate instruction EPYC/RYZEN

**Optimization Levels**

Speed optimization v

Enable optimization

**Additional Optimizations** Aggressive unrolling

floating divides

OpenMP

**Other options**

**AMD Optimize** 

Enable vectorization

growth

#### Microsoft Visual Studio 2017

Latest release : 15.7, May 2018 [https://www.visualstudio.com/](ttps://www.visualstudio.com/) [User Guide](https://docs.microsoft.com/en-us/cpp/build/reference/compiler-options-listed-alphabetically)

[Readme](https://docs.microsoft.com/en-us/visualstudio/releasenotes/vs2017-relnotes)

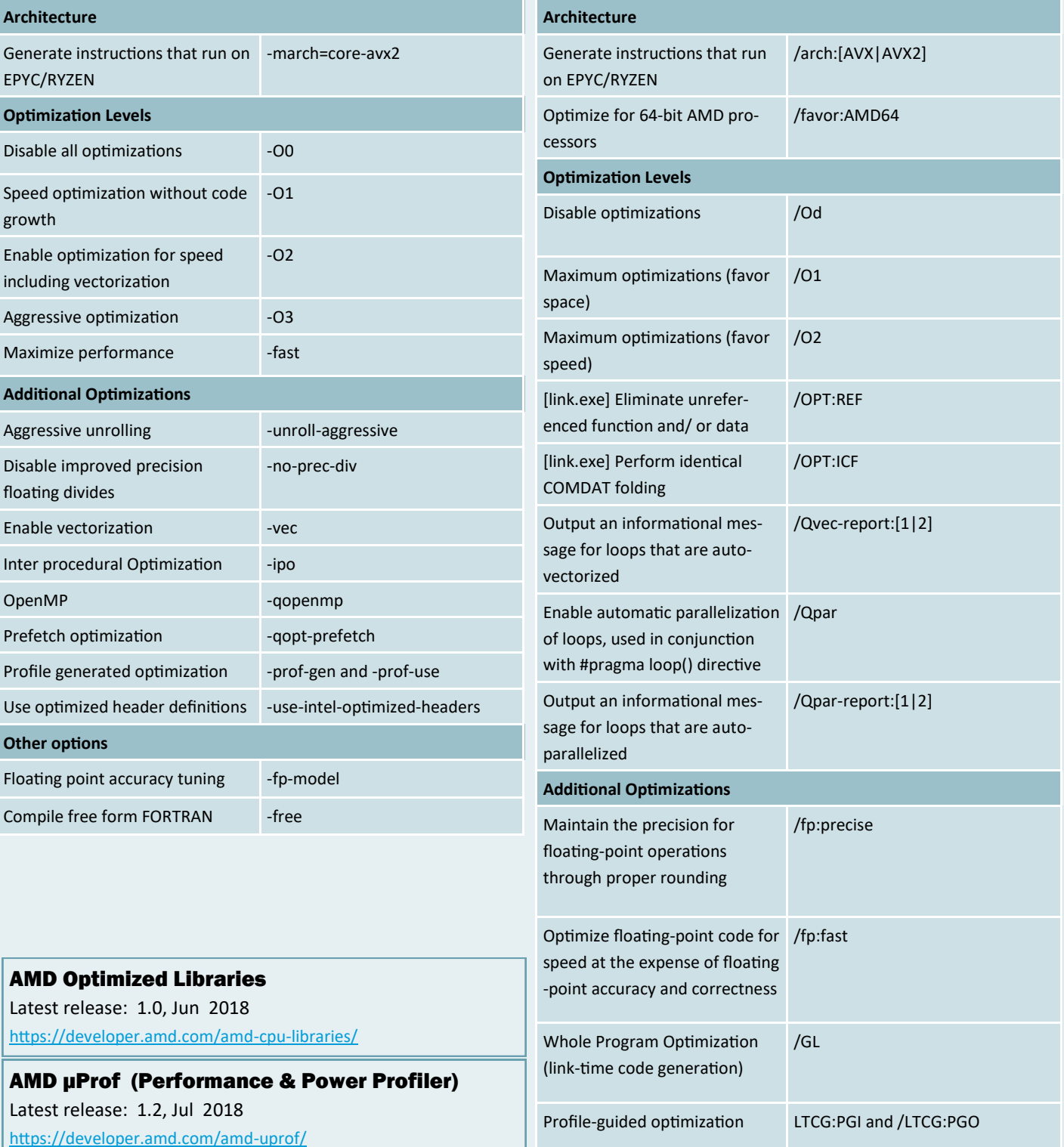

© 2018 Advanced Micro Devices, Inc. All rights reserved. AMD, the AMD Arrow logo, AMD Opteron, and combinations thereof are trademarks of Advanced Micro Devices, Inc. Linux is a registered trademark of Linus Torvalds. Other names are for informational purposes only and may be trademarks of their respective owners.

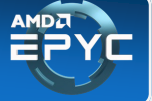